### Python

### **Estadística Distribuciones**

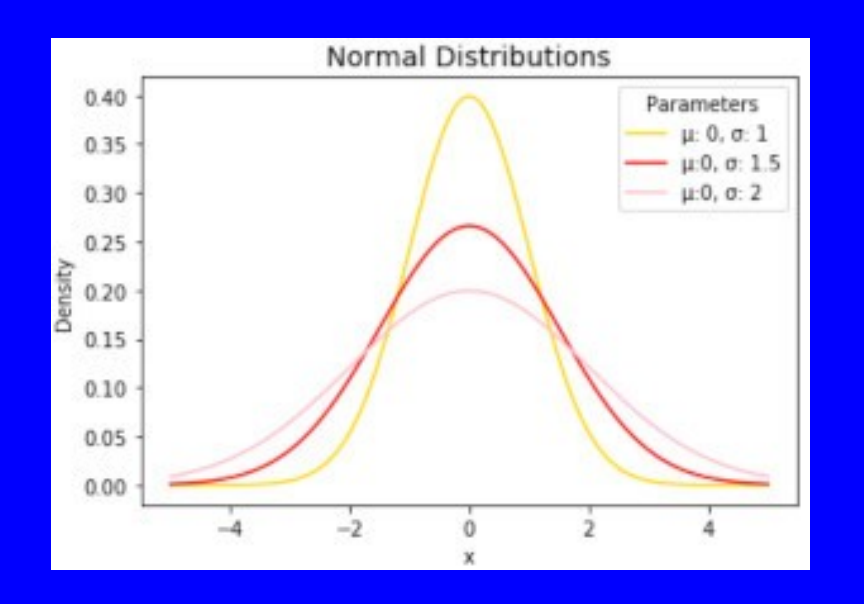

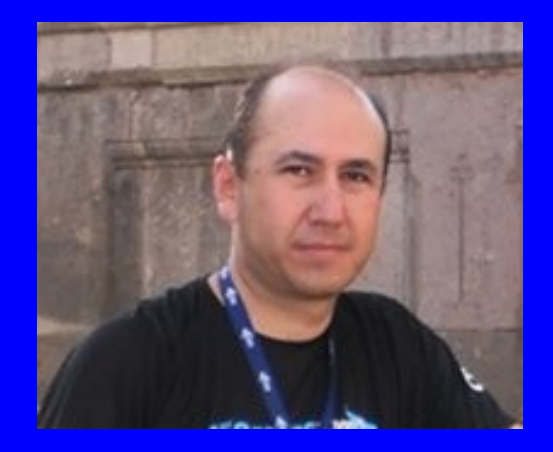

### Rogelio Ferreira Escutia

Profesor / Investigador Tecnológico Nacional de México Campus Morelia

xumarhu.net

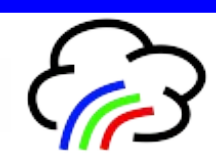

Distribuciones

# **Distribuciones**

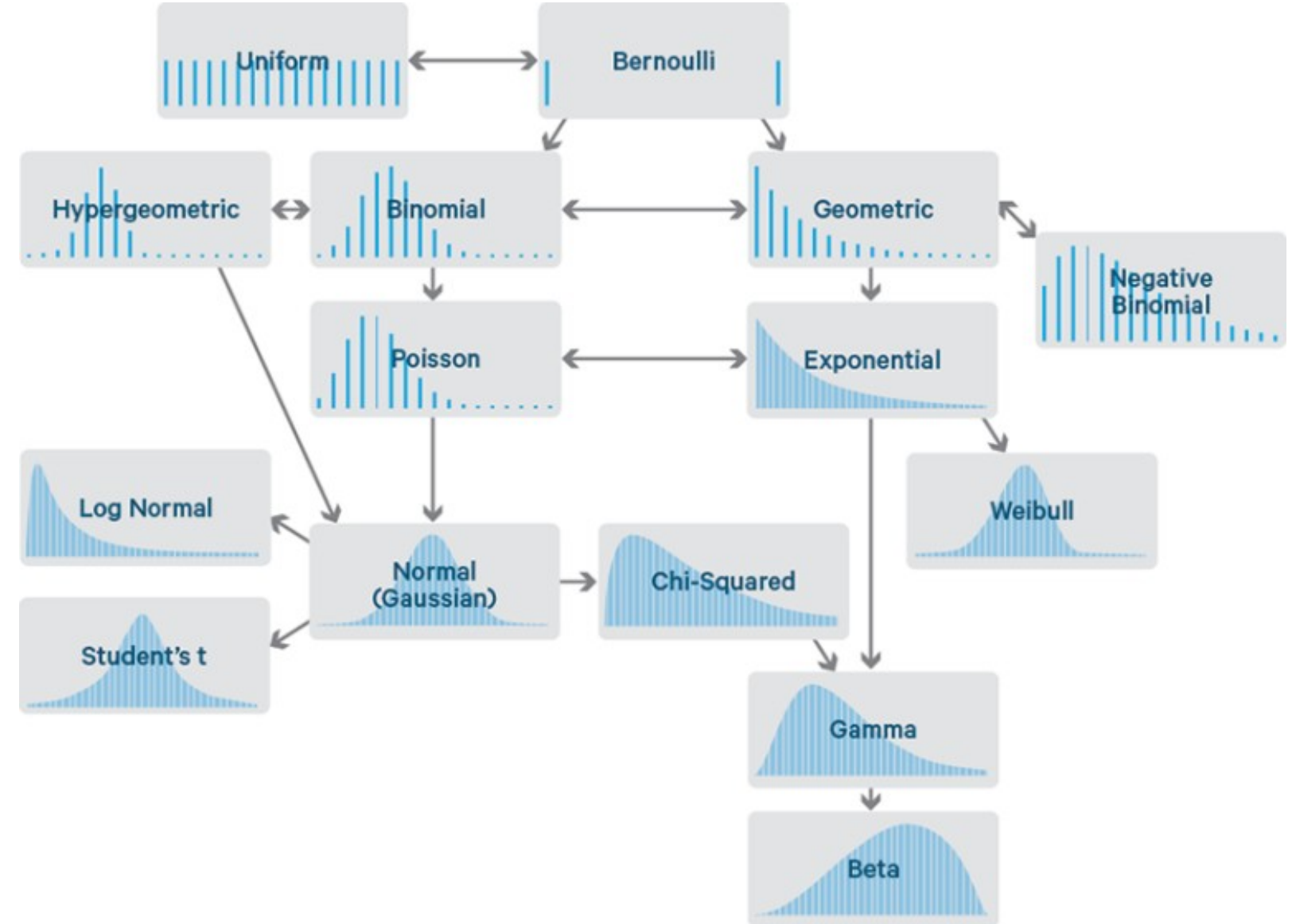

"¿Cómo saber si una variable sigue una distribución normal en Python?", https://machinelearningparatodos.com/comosaber-si-una-variable-sigue-una-distribucion-normal-en-python/, abril 2021

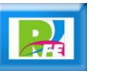

# Distribución Normal

 **Distribución de una muestra de la presión arterial de 5000 pacientes:**

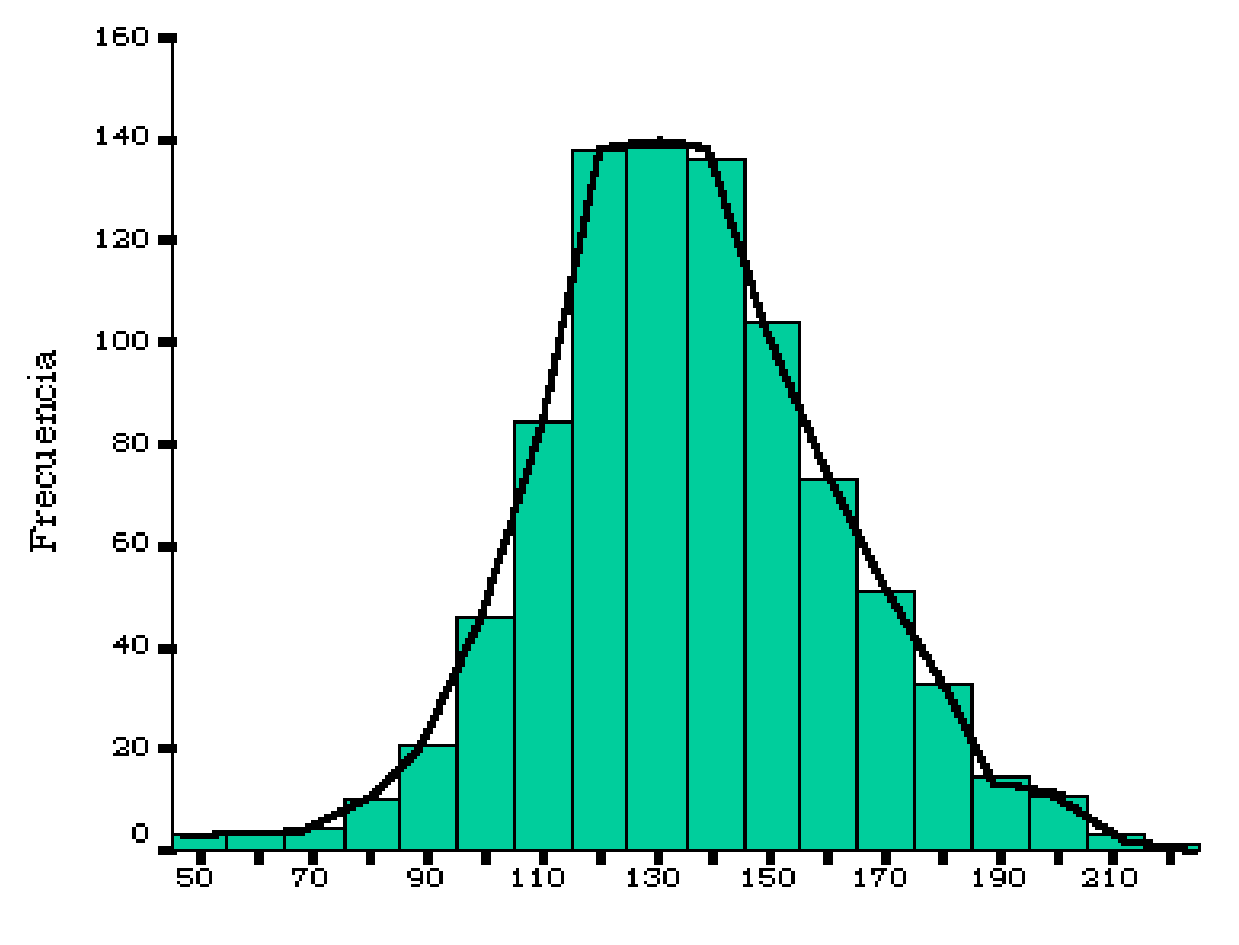

Tensión sistólica

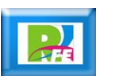

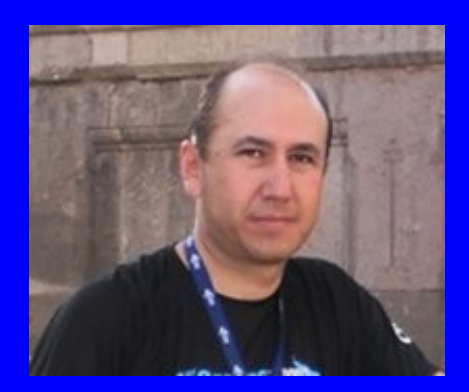

#### Rogelio Ferreira Escutia

Profesor / Investigador Tecnológico Nacional de México Campus Morelia

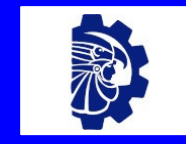

#### rogelio.fe@morelia.tecnm.mx

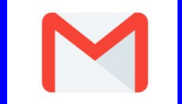

rogeplus@gmail.com

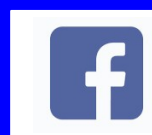

xumarhu.net

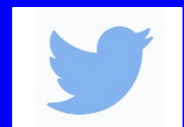

@rogeplus

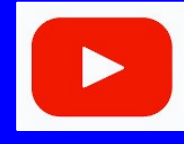

<https://www.youtube.com/> channel/UC0on88n3LwTKxJb8T09sGjg

xumarhu.net

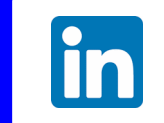

[rogelioferreiraescutia](https://mx.linkedin.com/in/rogelioferreiraescutia)

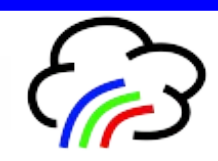